# ECS 10

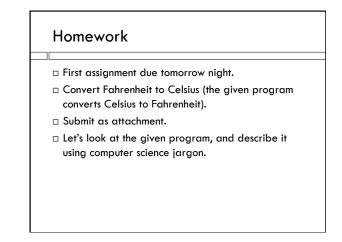

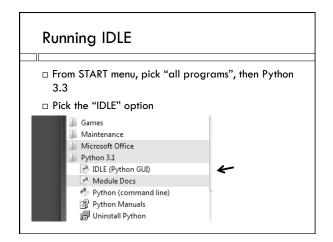

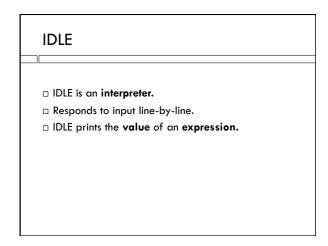

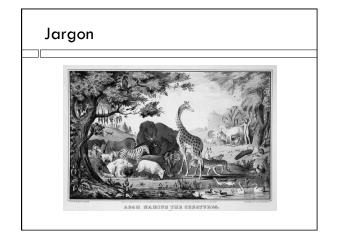

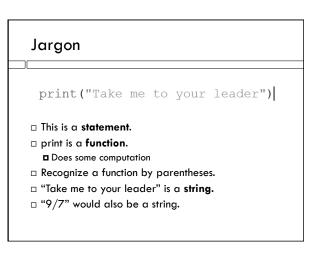

# Strings in English

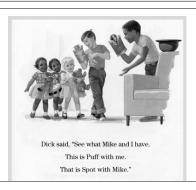

# **Expressions**

print(4+5)

- □ **4+5** is an **arithmetic expressio**n.
- □ It's value is 9.
- $\square$  4, 5 and 9 are integers.
- $\Box$  + is an operator.
  - □ Does computation, like a function. The only reason there are two ways to do computation is that it is more human-readable.

## **Variables**

- □ x is a variable
- $\Box$  "x = 2" is an **assignment** statement
- □ Variable on left-hand side gets value on right-hand side
- □ Pronounce this "x gets 2" or "x becomes 2"
- □ **Value** of x is now 2

### **Variables**

 $\Box$  Think of a variable as a box.

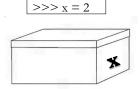

 $\Box$  The name x is the label on the box.

### **Variables**

□ Think of a vari<u>able as a box.</u>

- $\hfill\Box$  The integer 2 is in the box.
- $\hfill\Box$  The name of the variable is x, 2 is its value.

### Variables in computer memory

x = 2

- □ A assignment statement stores data (in this case, the number 2) in the computer's memory
- The program uses the variable name to refer to the particular location in memory where the data is stored (the label on the box where it put it).

### Floating point numbers

- □ 7.0, 2.0, 0.0006, 7.34 floating point numbers
- $\Box$  7/2 produces the floating point value 3.5
- $\Box$  6/3 produces the floating point value 2.0
- $\Box$  If either number is floating point, so is the answer so 7.0 + 3 produces the floating point value 10.0.

### Floating point is not exact

>>> 8.0/3.0

2.66666666666666

- □ This is weird...why?
- Computer numbers have a fixed number of decimal places
- Exact results with floating point numbers would have an infinite number of decimal places:

Example: 8.0/3.0 has the value 2.666666......

### Data types

- Strings, integers and floating point numbers are different data types in Python
- □ You can store any data type in a variable.

### **Program**

- □ To write a whole **program** instead of single lines, we use the **script** window.
- $\hfill\Box$  A script is a program that is run by an interpreter.
- The other option is a compiler translating the program into machine-readable form and actually running it are two separate steps.

### Making a program

□ Remember and repeat a bunch of commands

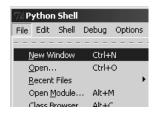

### Type and role

- $\hfill \Box$  The variable celsius has type integer and it's role is to store the input temperature in Celsius.
- $\hfill\Box$  The type is a data type
- $\hfill\Box$  The role is what it is supposed to do in the program
- □ There are many possible roles, but most variables fall into a few stereotyped roles.

### The user

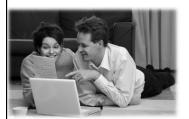

The person running the program.

# Getting input from the user

celsius = input("Enter temperature in celsius: ")

- $\hfill\Box$  The input  $\mbox{\it function}$  asks the  $\mbox{\it user}$  for a data value.
- □ The data type of the variable on the left is always string.
- $\hfill\Box$  We say the input function returns a string.

# ECS 10 Commenting Rules

- □ When you first introduce a variable, add a comment
  - What data type is it (integer, string, floating point)?
  - What is it's role?

# Tomorrow's assignment

- □ Does not need to get user input.
- □ You can if you want to get a move on....which is a good idea!